# **Lesson 2: Arithmetic Expression**

#### **Programming Part 2: Selection**

Computing

Rebecca Franks

 *Materials from the Teach Computing Curriculum created by the National Centre for Computing Education* 1

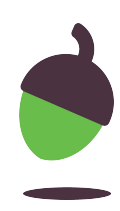

## **Task 1: Predict**

Take a look at the code below. Read it carefully and try to make a prediction about what might happen when this code is executed. Remember to write your prediction down.

```
2
16
print(f"Total cost per person is £{cost_per_person}")1
2
3
4
5
6
7
8
9
10
11
12
13
14
15
   print("---Welcome to Split My Bill---")
   print("What is the total bill?")
   bill\_total = float(input())print("How many people are sharing?")
   people = int(input())print("What percentage tip would you like to leave?")
   tip_{percentage} = int(input())percentage_decimal = tip_percentage / 100
   \text{tip\_total} = bill_total * percentage_decimal
   bill\_total = bill\_total + tip\_totalcost_per_person = bill_total / people
   print(f"Total bill including tip is £{bill_total}")
```
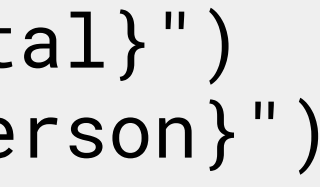

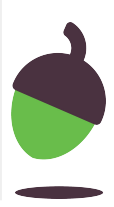

#### **Task 2: Run**

**Open** and **run** the file with this code. Here's a copy of the program (**oaknat.uk/comp-ks4-splitmybill**).

Was your prediction correct? Did anything unexpected happen? Write down your thoughts.

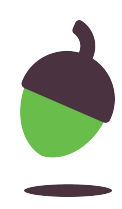

## **Task 3: Investigate**

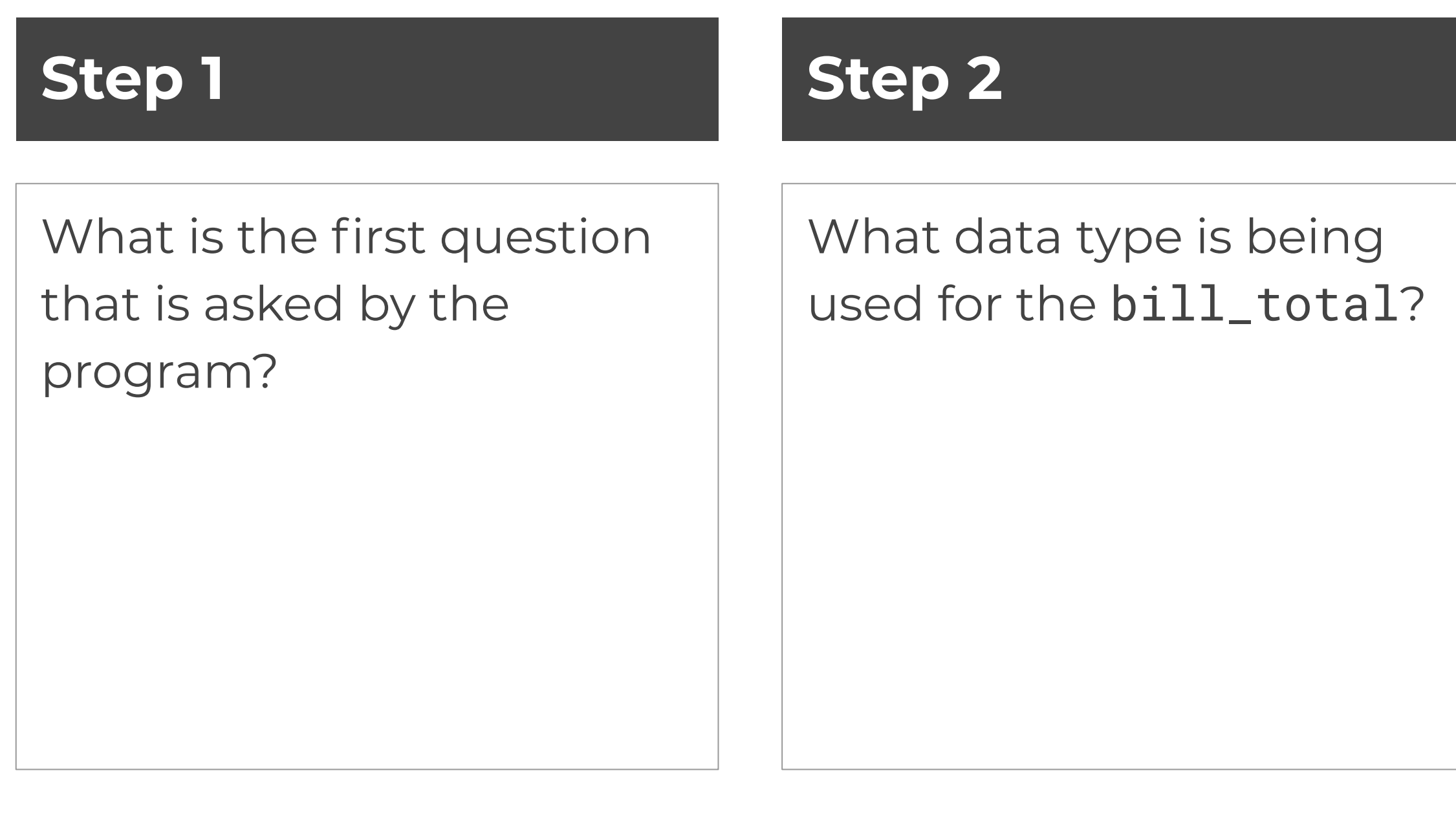

#### **Step 3**

Why is this data type needed for the bill\_total?

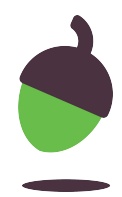

Investigate the program using the steps below:

## **Task 3: Investigate**

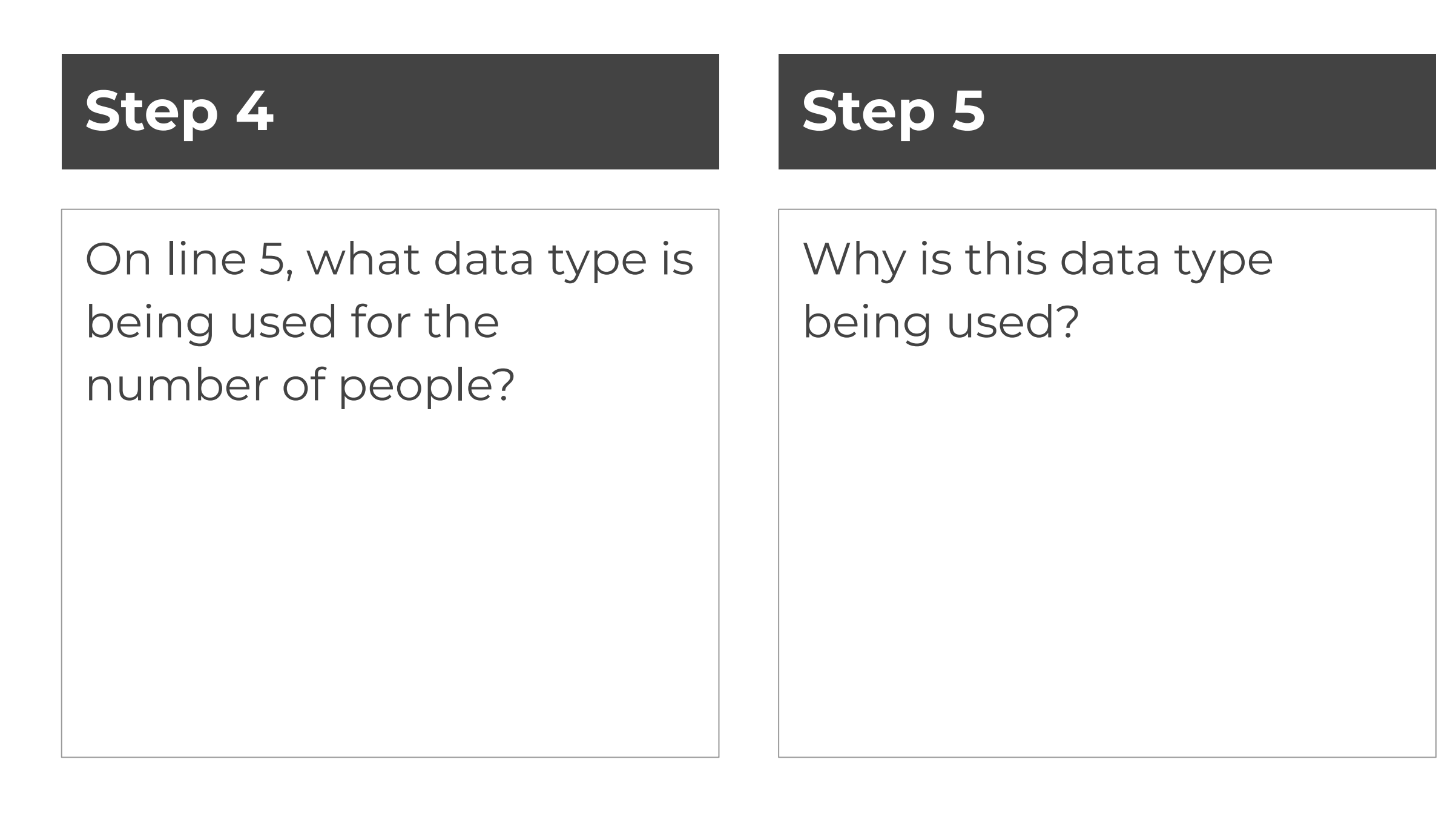

#### **Step 6**

Line 7 is used to enter the percentage tip that the group would like to leave. What is happening at line 9?

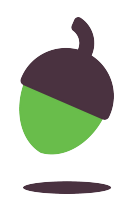

Investigate the program using the steps below:

## **Task 3: Investigate**

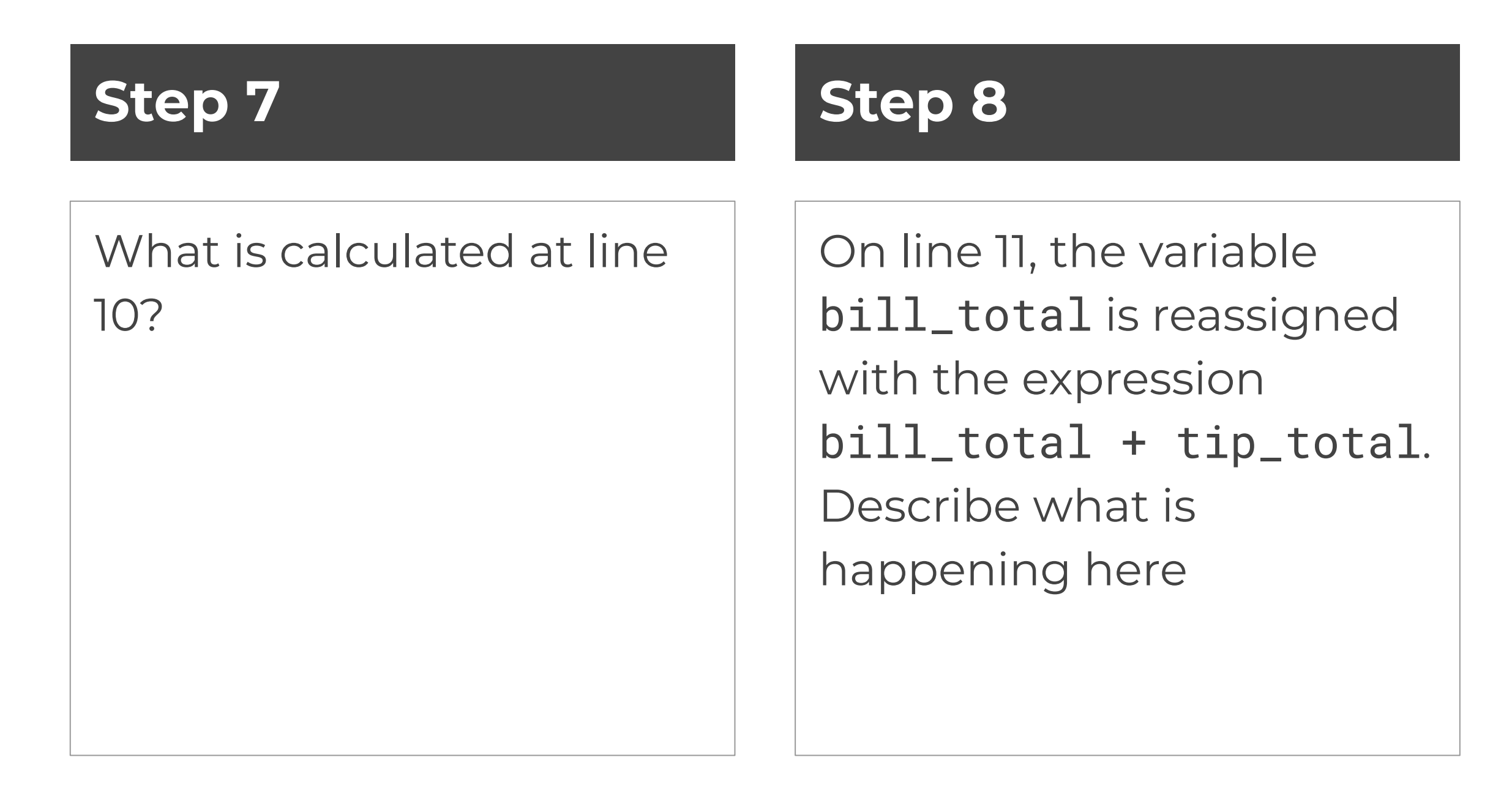

What type of error occurs (runtime/syntax/logic) when you enter hello for the first question?

● What could you do to avoid this error from occurring?

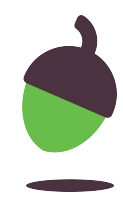

#### **Step 9**

Investigate the program using the steps below:

## **Task 4: Modify**

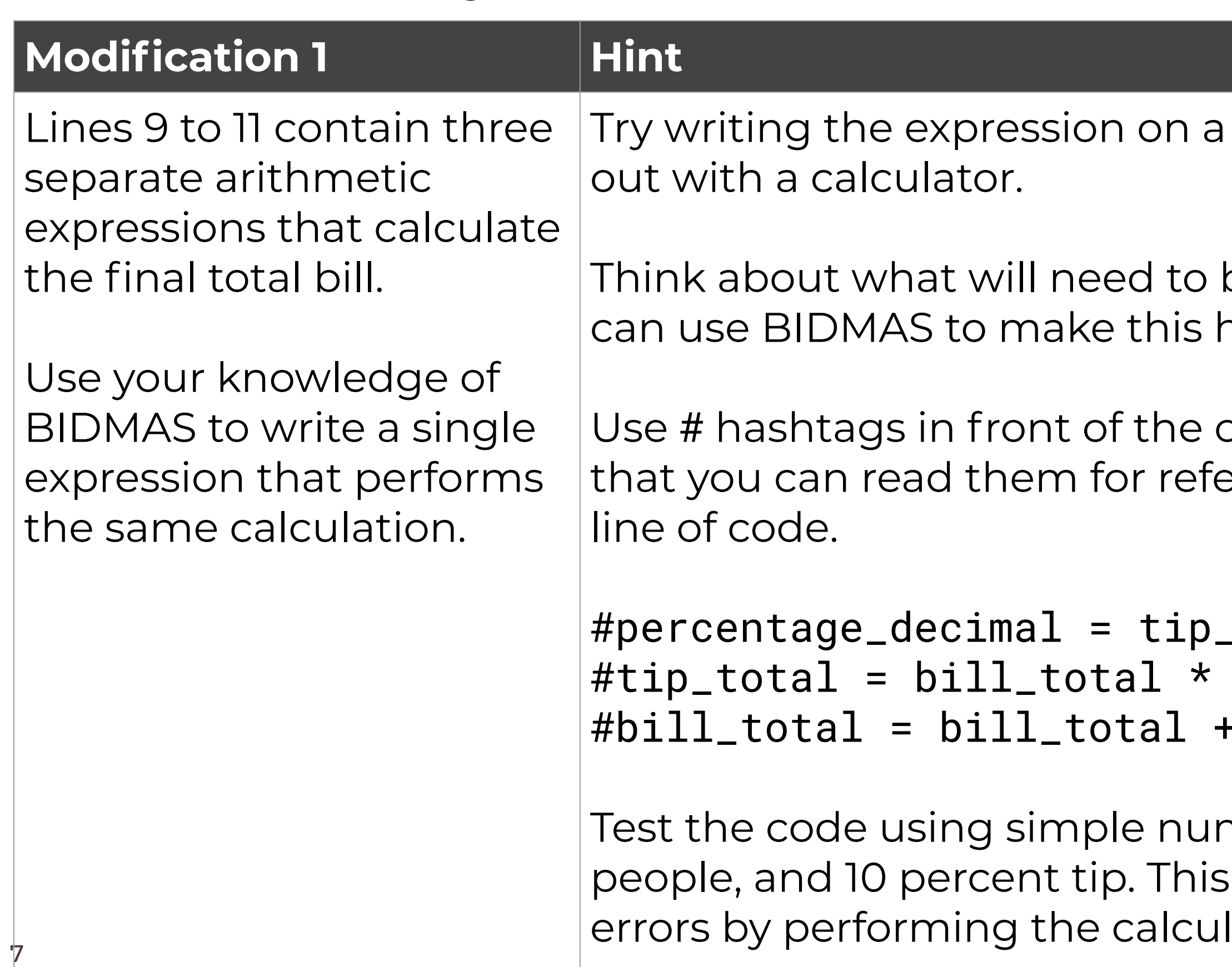

#### piece of paper first and testing it

be calculated first and how you happen.

priginal three lines of code so erence whilst testing your new

percentage / 100 percentage\_decimal  $\vdash$  tip\_total

mbers like 100 for the bill, 4 will make it easier to check for lations in your head.

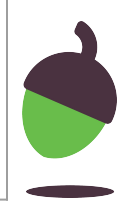

## **Task 4: Modify**

## nd except' code that you saw in

a number")

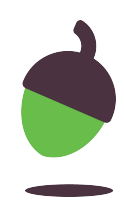

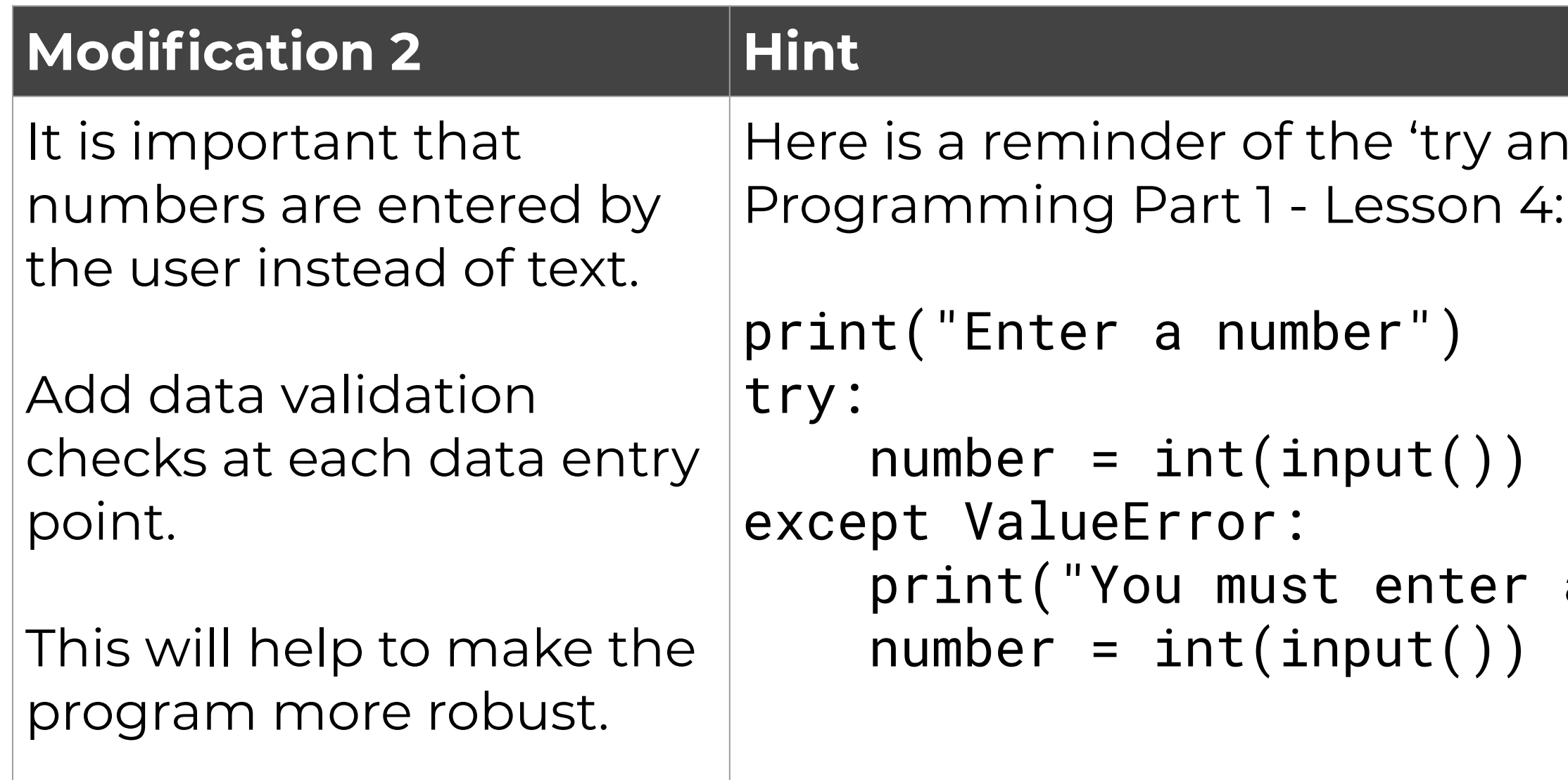